## FCT discount workflow

## Gold open access journals

## RightsLink Author Payment Portal

SAGE has partnered with Copyright Clearance Center (CCC) who provide us with RightsLink Author, an article processing charge (APC) collection platform for our gold open access journals.

If an author's article is accepted after peer review, it moves from SAGE's peer review system to its production system. At this point, the corresponding author will be sent a payment email containing a link to the RightsLink Author Payment Portal. The link leads the author to their author charges estimate page – like this one:

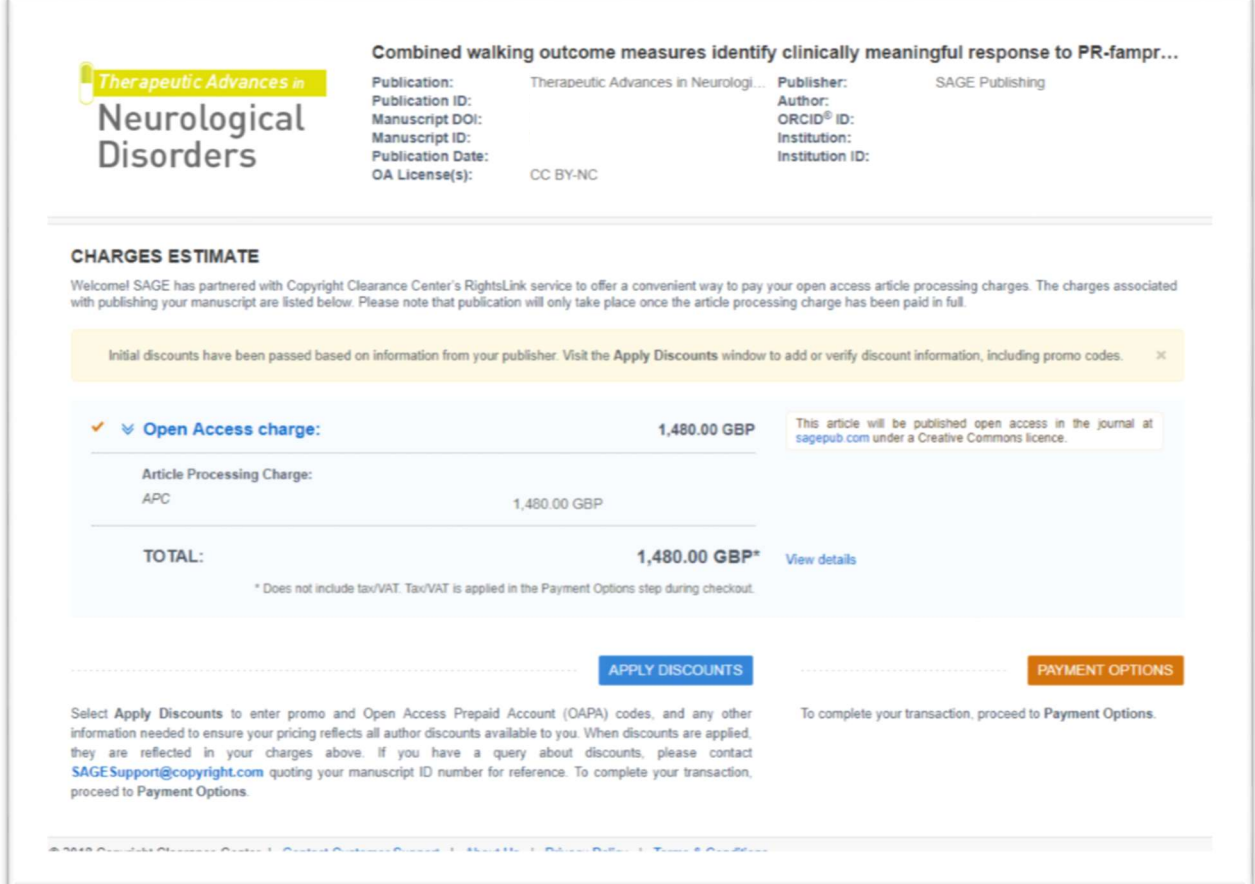

Below this, the article processing charge amount is displayed, and authors can apply discount codes and process payments.

FCT affiliated corresponding authors should contact their library to request the FCT discount code. The corresponding author can also email apcqueries@sagepub.co.uk to request the code.

Once they have the code (FCCN OA GOLD), the author should follow the below instructions: -

## 1. Click 'Apply Discounts'.

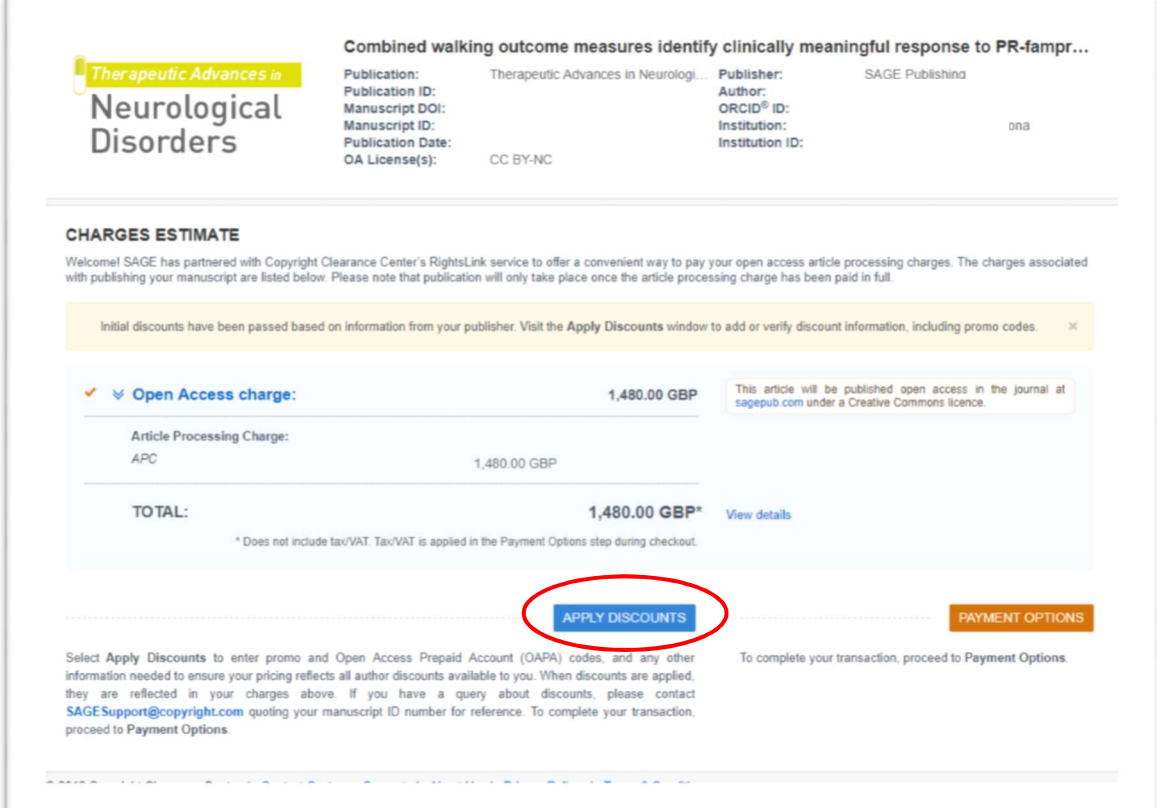

2. An 'Apply Discounts' window will open. In the 'Promo code' box, enter the FCCN discount code (FCCN OA GOLD). Next, click 'Apply Discounts', then close the Apply Discounts window.

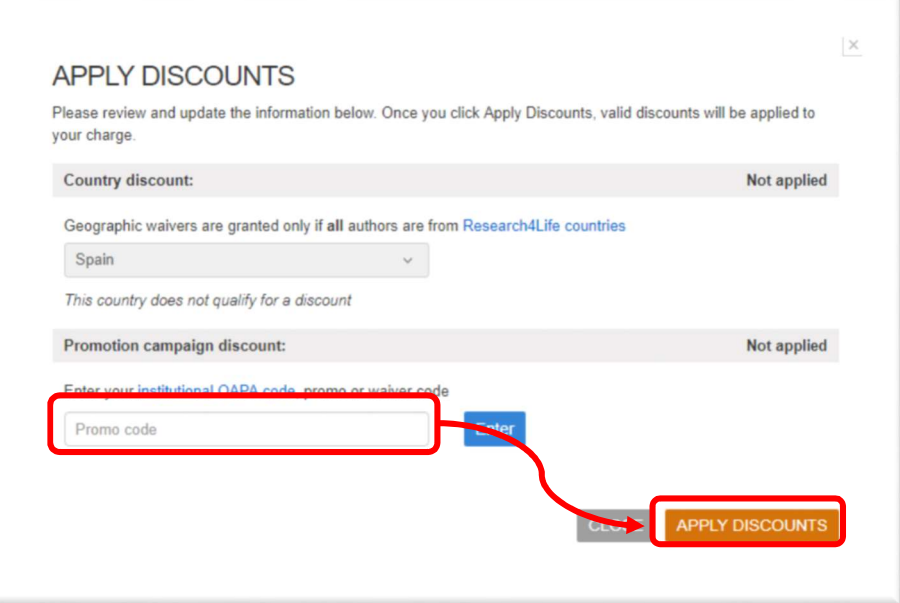

3. The author will see that the article processing charge (APC) rate has been discounted by 20%. The author can now proceed by clicking "Payment Options"

- 4. The author will now be prompted to log-in or register an account with Copyright Clearance Center (CCC).
- 5. Once the author has logged in or registered, they will be able to choose to pay via credit card or invoice.

### Exceptions

Some of SAGE's journals do not use the RightsLink Author portal to collect article processing charges (APCs). For journals that use PayPal or invoicing, authors should email the journal's editorial office quoting the FCCN code when payment is requested. SAGE will then apply the 20% discount to the APC.

## SAGE Choice (Hybrid Open Access)

- 1. The author or institution should email openaccess@sagepub.com to request SAGE Choice after their article has been accepted for publication. The email should include the article title, journal name, manuscript id and the corresponding author's institutional affiliation.
- 2. The corresponding author will then be sent the open access contributor form. (An example of the form can be found below. Note that some journals have their own contributor forms so these may differ slightly from the below example)
- 3. The author must complete the form using Adobe Reader or Adobe Acrobat.
- 4. The code FCCN 2019 should be entered into the relevant section of the form. (see below)
- 5. The author should then select the licence required. Most journals offer CC BY-NC as default, with CC BY when required by the funding institution only.
- 6. The author must sign the form and return by reply. The author will also need to provide invoice information.
- 7. The corresponding author and article will be checked for eligibility by SAGE.
	- a. The corresponding author must be affiliated with a FCT member institution. SAGE will check the author's affiliation as declared on submission and email domain to check for an affiliation.
	- b. The article must be accepted for publication in a journal which is part of the subscription package held by the corresponding author's affiliated FCT institution.
	- c. The article must have entered SAGE's production system (SMART) on or after  $1<sup>st</sup>$ January 2019 and on or before 31<sup>st</sup> December 2021.
- 8. If the above criteria are met, then corresponding author will then be sent an invoice for the article processing charge (APC) using the details provided previously. The invoice will be for 200 GBP with the FCCN discount applied.

Authors can contact openaccess@sagepub.com if they have any questions about the above process.

# Example SAGE Choice contributor form

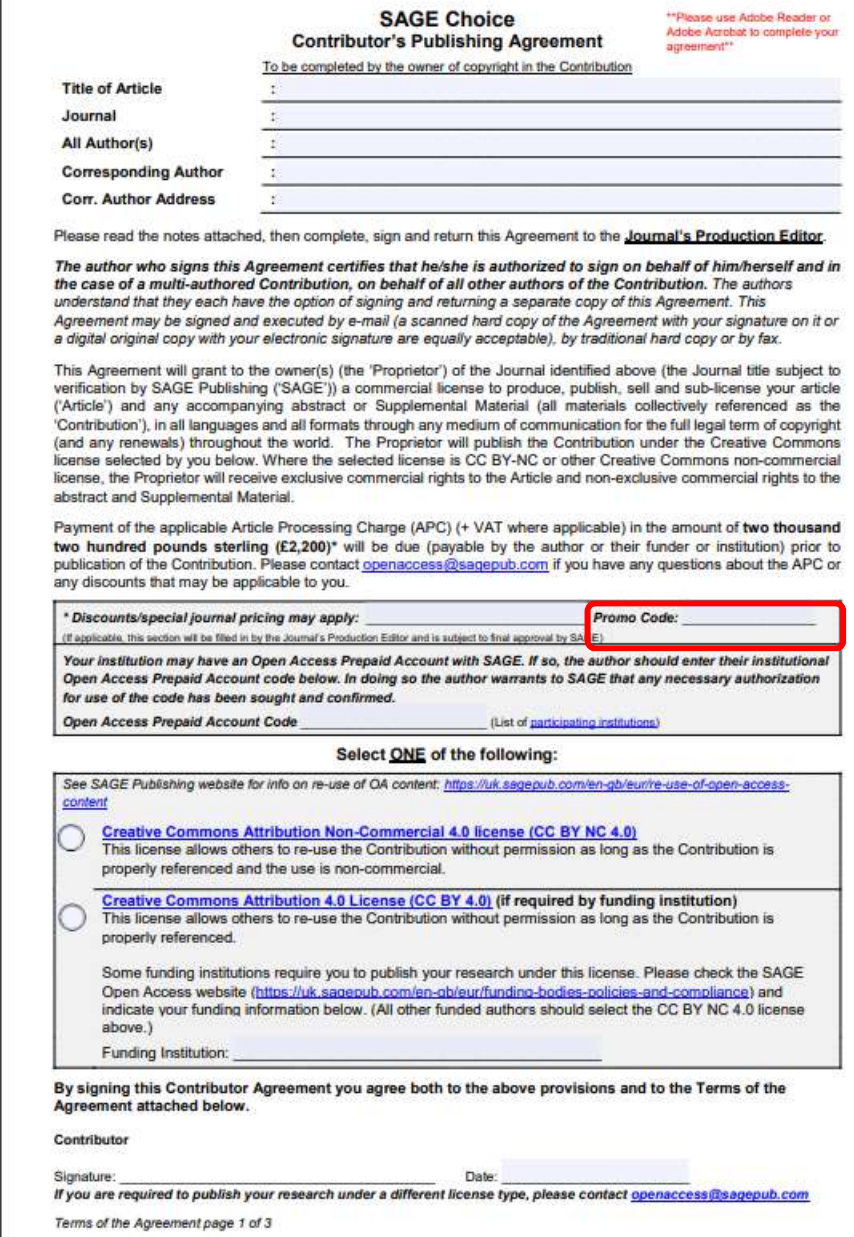

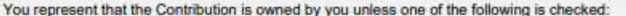

- \*\* If any author is an employee of the United States Government or of the Government of the country indicated<br>below (non-U.S.) and prepared the Contribution as part of their official duties, please check here:  $\Box$
- US Government Department or Agency Name:
- Non-US Government Department or Agency Name: If any author prepared the Contribution at the direction of their employer, please have a representative of your employer sign below, and please check here:  $\Box$

Employer Name:

Authorized Signature:

Date signed:

\*\*Government work. If the Contribution was not prepared as part of the Contributor's official duties, it is not a Government work. If the Contribution was jointly authored, all the co-authors must have been Government empl case, copyright is usually owned by the contractor or grantee.

#### TERMS OF THE AGREEMENT

#### Copyright.

oopyright:<br>While copyright remains yours as the author, you hereby authorise the Proprietor to act on your behalf to defend your copyright should it be infringed and to retain half of any damages awarded, after deducting costs.

#### Warranties You certify that:

- 
- . The Contribution is your original work and you have the right to enter into this Agreement and to convey the rights
- granted herein to the Proprietor.<br>The Contribution is submitted for first publication in the Journal and is not being considered for publication elsewhere and has not already been published elsewhere, either in printed or electronic form (unless you has disclosed
- otherwise in writing to the Editor and approved by Editor). . You have obtained and enclose all necessary permissions for the reproduction of any copyright works (e.g. quotes, Photographs or other visual material, etc.) contained in the Contribution and not owned by you and that you have acknowledged all the source(s).
- . The Contribution contains no violation of any existing copyright, other third party rights or any defamatory or untrue
- statements and does not infringe any rights of others.<br>• Any studies on which the Contribution is directly based were satisfactorily conducted in compliance with the governing Institutional Review Board (IRB) standards or were exempt from IRB requirements

You agree to indemnify the Proprietor, and its licensees and assigns, against any claims that result from your<br>breach of the above warranties.

#### **Declaration of Conflicts of Interest.**

You certify that:

- All forms of financial support, including pharmaceutical company support, are acknowledged in the Contribution 2. Any commercial or financial involvements that might present an appearance of a conflict of interest related to the
- Contribution are disclosed in the covering letter accompanying the Contribution and all such potential conflicts of interest will be discussed with the Editor as to whether disclosure of this information with the published Contribution is to be made in the Journal.
- You have not signed an agreement with any sponsor of the research reported in the Contribution that prevents you  $3$ from publishing both positive and negative results or that forbids you from publishing this research without the prior approval of the sponsor.<br>4. You have checked in the manuscript submission guidelines whether this Journal requires a Declaration of Conflicts
- of Interest and complied with the requirements specified where such a policy exists. It is not expected that the details<br>of financial arrangements should be disclosed. If the Journal does require a Declaration of Conflicts
- no conflicts of interest are declared, the following will be printed with your article: 'None Declared'.<br>5. You have checked the instructions to authors, and where declaration of grant funding is required, you have provide

Terms of the Agreement page 2 of 3

#### **Supplemental Material.**

Supplemental Material includes all material related to the Article, but not considered part of the Article, provided to the Proprietor by you as the Contributor. Supplemental Material may include, but is not limited to, datasets, audio-visual interviews including podcasts (audio only) and vodcasts (audio and visual), appendices, and additional text, charts, figures, illustrations, photographs, computer graphics, and film footage. Your grant of a non-exclusive right and license<br>for these materials to the Proprietor in no way restricts re-publication of Supplemental Material by authorized by you.

#### Publishing Ethics & Legal Adherence.

Contributions found to be infringing this Agreement may be subject to withdrawal from publication (see Termination<br>below) and/or be subject to corrective action. The Proprietor (and/or SAGE if SAGE is different than the Pr reserves the right to take action including, but not limited to: publishing an erratum or corrigendum (correction); retracting<br>the Contribution; taking up the matter with the head of department or dean of the author's inst academic bodies or societies; or taking appropriate legal action.

#### Contributor's Responsibilities with Respect to Third Party Materials.

You are responsible for: (i) including full attribution for any materials not original to the Contribution; (ii) securing and submitting with the Contribution written permissions for any third party materials allowing publ

#### **Termination**

The Proprietor, in its sole, absolute discretion, may determine that the Contribution should not be published in the<br>Journal. If the decision is made not to publish the Contribution after accepting it for publication, then Contribution granted to the Proprietor shall revert to you and this Agreement shall be of no further force and effect. Any payment made by you to the Proprietor will be refunded, and neither you nor the Proprietor will have any obligation to the other with respect to the Contribution. In the event that payment of the applicable APC is not received by the<br>Proprietor, this Agreement will be terminated.

#### **General Provisions**

The validity, interpretation, performance and enforcement of this Agreement shall be governed as follows: (1) where the Journal is published by SAGE's offices in the United Kingdom, by English law and subject to the jurisdiction and venue<br>of the English courts; (2) where the Journal is published by SAGE's offices in the United States, by th of California and subject to the jurisdiction and venue of the courts of the State of California located in Ventura County and of the U.S. District Court for the Central District of California; and (3) where the Journal is published by SAGE offices in Southeast Asia, by the laws of india and subject to the jurisdiction and venue of the Indian courts

In the event a dispute arises out of or relating to this Agreement, the parties agree to first make a good-faith effort to resolve such dispute themselves. Upon failing, the parties shall engage in non-binding mediation with a mediator to be<br>mutually agreed on by the parties. Any controversy or claim arising out of or relating to this Agreemen thereof, which the parties cannot settle themselves or through mediation, shall be settled by arbitration.

This transaction may be conducted by electronic means and the parties authorize that their electronic signatures act as their legal signatures of this Agreement. This Agreement will be considered signed by a party when his/her/its electronic<br>signature is transmitted. Such signature shall be treated in all respects as having the same effect handwritten signature. (You are not required to conduct this transaction by electronic means or use an electronic signature, but if you do so, then you hereby give your authorization pursuant to this paragraph.)

This Agreement constitutes the entire agreement between the parties with respect to its subject matter, and supersedes<br>all prior and contemporaneous agreements, understandings and representations. The full terms of the CC may be accessed here: http://creativecommons.org/licenses/by/4.0/legalcode and the full terms of the CC BY-NC license may be accessed here: http://creativecommons.org/licenses/by-nc/4.0/legalcode. The terms of both licens incorporated herein by reference

No amendment or modification of any provision of this Agreement shall be valid or binding unless made in writing and signed by all parties.

#### **Consent for Commercial Electronic Messages.**

You hereby provide your express consent for the Proprietor, its affiliates and licensees (expressly including SAGE, where SAGE is not the Proprietor), and their respective designees to contact you in connection with any business communication or other correspondence. The parties agree that such consent may be withdrawn by you at a later time<br>by providing written notice (including by email) to the Proprietor (and/or SAGE if different than the Propr clause shall survive expiration or earlier termination of this Agreement.

Terms of the Agreement page 3 of 3